## Package 'exif'

August 29, 2016

Type Package Title Read EXIF Metadata from JPEGs Version 0.1.0 Date 2015-12-13 Author Oliver Keyes [aut, cre], Penelope Hopkins [ctb], Robyn Temple-Wood [ctb], Mayank Lahiri [cph] Maintainer Oliver Keyes <ironholds@gmail.com> Description Extracts Exchangeable Image File Format (EXIF) metadata, such as camera make and model, ISO speed and the date-time the picture was taken on, from JPEG images. Incorporates the 'easyexif' (https://github.com/mayanklahiri/easyexif) library. License BSD\_2\_clause + file LICENSE Copyright Mayank Lahiri for 'easyexif', Oliver Keyes for the integration with R, and Penelope Hopkins and Robyn Temple-Wood for the included test images (which are licensed CC-BY 4.0). Suggests testthat LinkingTo Rcpp Imports Rcpp URL <https://github.com/Ironholds/exif> BugReports <https://github.com/Ironholds/exif/issues> SystemRequirements C++11 OS\_type unix NeedsCompilation yes Repository CRAN Date/Publication 2015-12-14 11:53:29

### R topics documented:

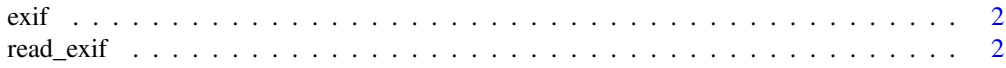

#### <span id="page-1-0"></span>**Index** [3](#page-2-0)

#### Description

exif is a package for reading EXIF media metadata into R, returning it as a list in a similar fashion to jsonlite. It depends on the libexif C library, which must be installed for the package to work.

#### See Also

[read\\_exif](#page-1-1)

<span id="page-1-1"></span>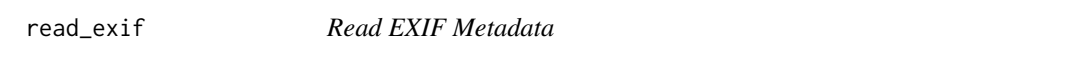

#### Description

read\_exif reads EXIF metadata from JPEG files, returning it as a data.frame.

#### Usage

read\_exif(files)

#### Arguments

files a vector of files to read in.

#### Value

a data.frame, with each row consisting of the metadata for one file in files. Absent values are represented by an empty string for character columns, and 0 for numeric columns.

#### Examples

```
# A simple example using included images
file <- system.file("extdata/dog_test_img.jpg", package="exif")
file_metadata <- read_exif(file)
```
# <span id="page-2-0"></span>Index

exif, [2](#page-1-0) exif-package *(*exif*)*, [2](#page-1-0)

read\_exif, *[2](#page-1-0)*, [2](#page-1-0)